### **Publix Item Data Form Instructions for Vendors**

The *Publix Item Data Form* is required when any new item is presented or when any item attributes are changed on an existing item. This form must be accompanied by a current *Publix Cost/Promotion Form*. **Purpose** 

Follow the steps below to complete the **non-shaded areas** of the *Publix Item Data Form*. The information must be typed. When making changes on an existing item, fill out the data form completely and highlight all of the fields that are changing. **Vendor procedures** 

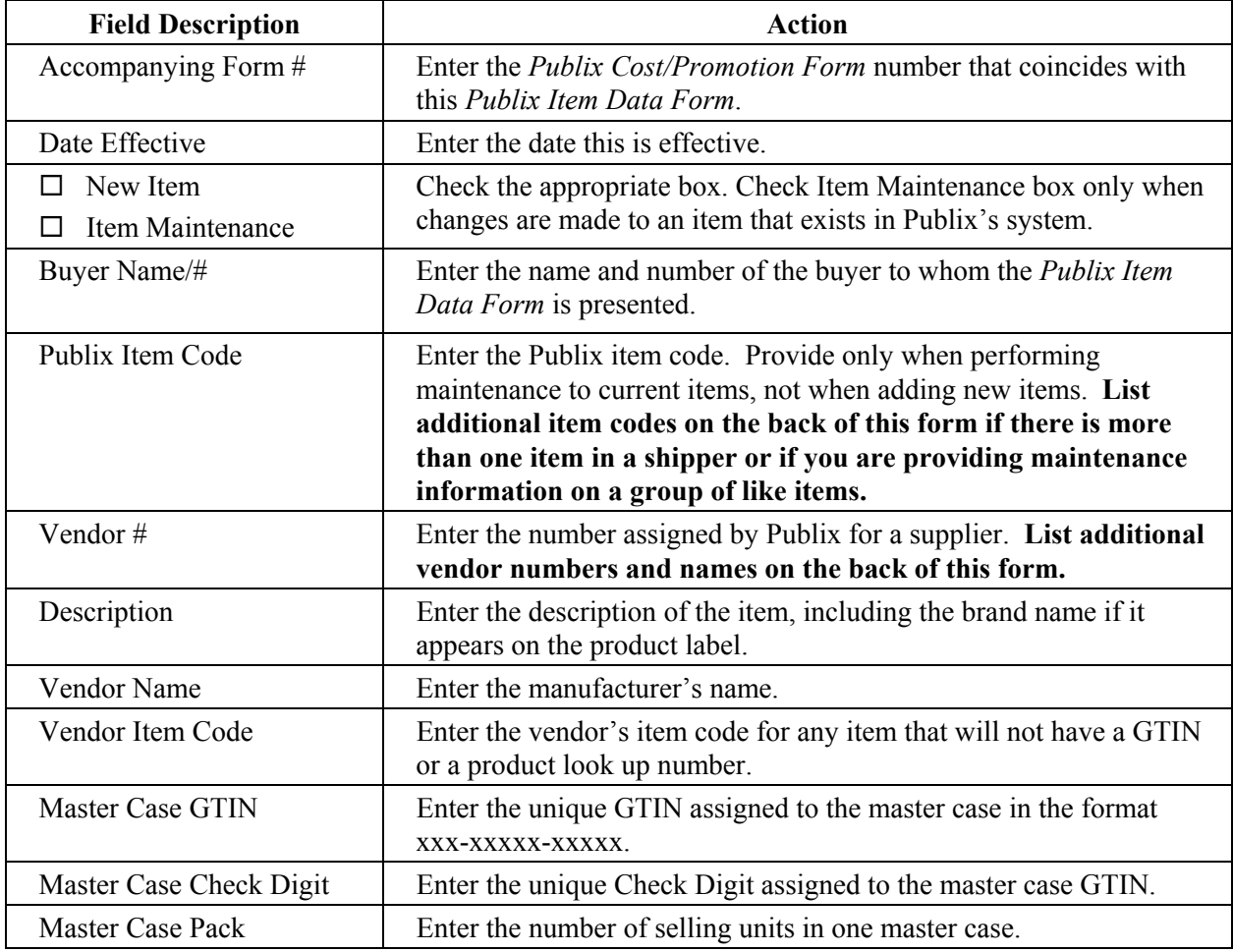

*continued on next page*

## **Publix Item Data Form Instructions for Vendors**, **Continued**

#### **Vendor procedures,**

continued

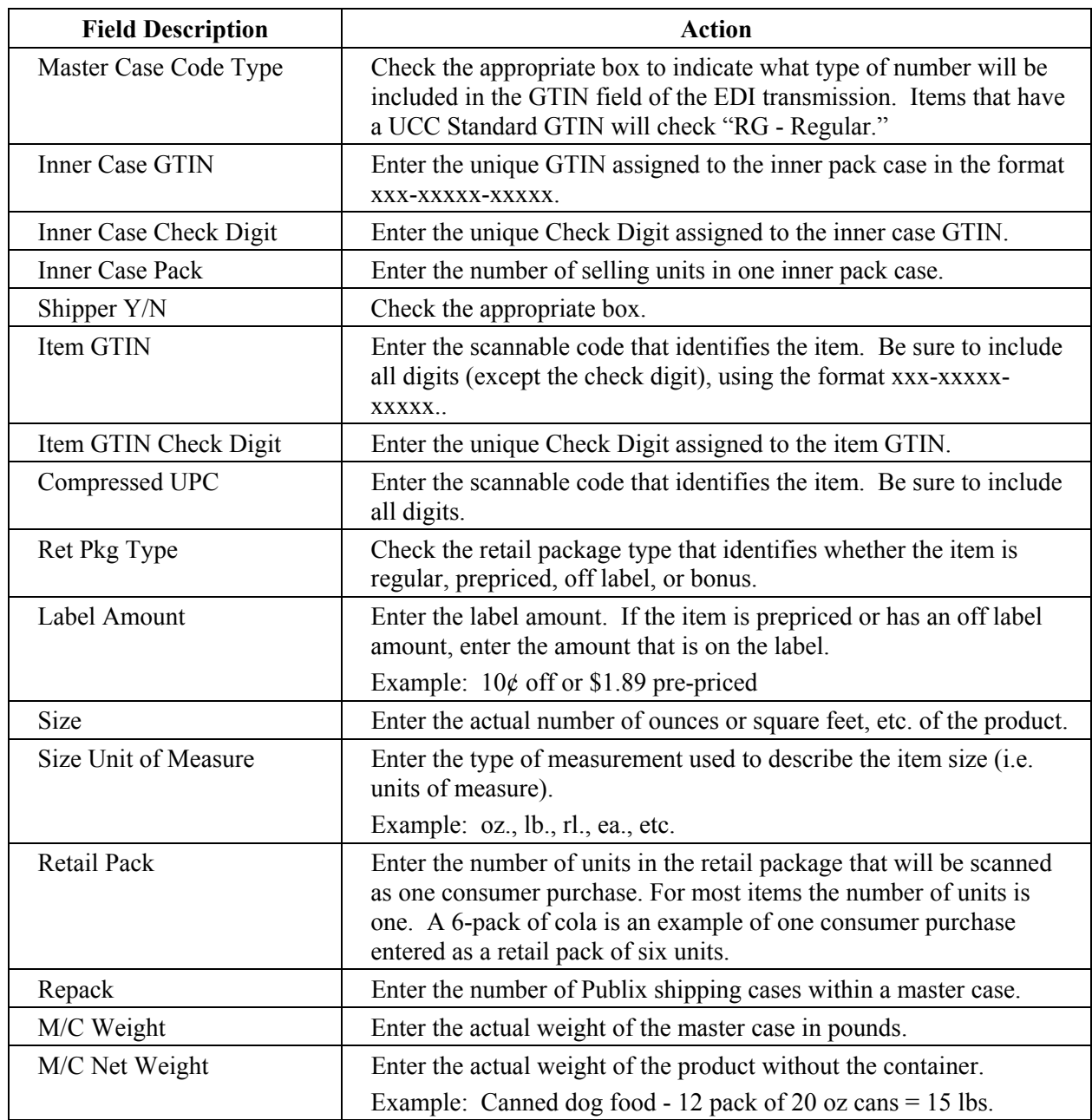

*continued on next page*

### **Publix Item Data Form Instructions for Vendors**, **Continued**

#### **Vendor procedures,**

continued

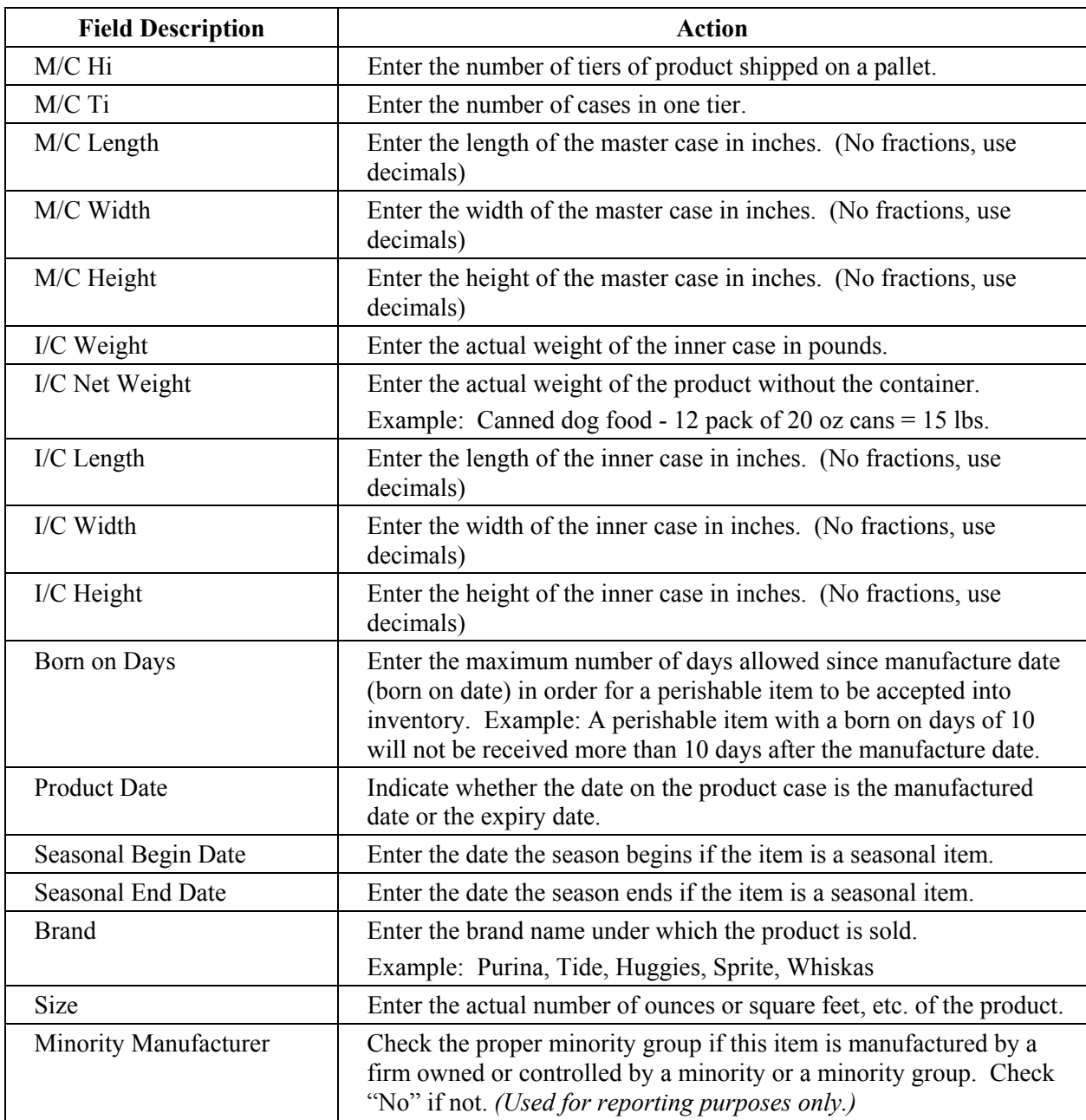

*continued on next page*

# **Publix Item Data Form Instructions for Vendors**, **Continued**

#### **Vendor procedures,**

continued

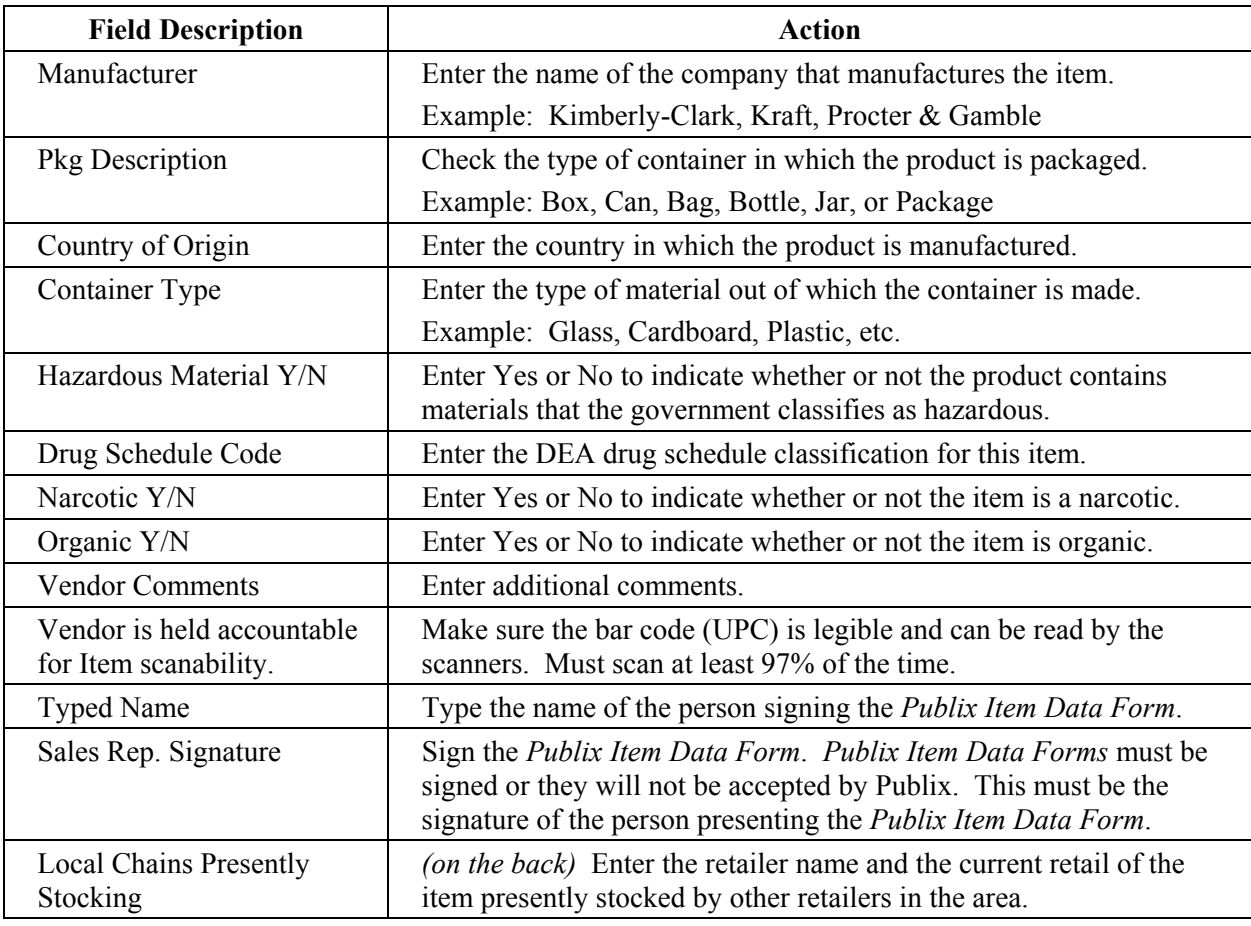